## Realschule Dornum

Realschule Dornum • Schloßstr. 3-5 • 26553 Dornum

Realschule Dornum,Schloßstr.3-5, 26553 Dornum

\_

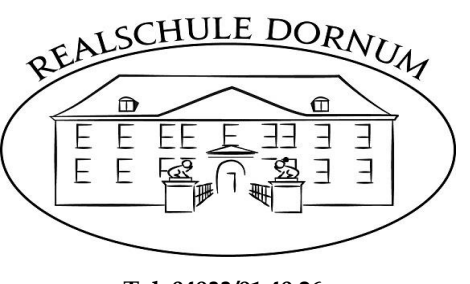

 **Tel. 04933/91 40 26 Fax. 04933/91 40 27**

## **Benutzerordnung für die Kommunikationsplattform IServ an der Realschule Dornum**

**- Bitte sehr aufmerksam lesen und unterschreiben - Ohne unterschriebenes Exemplar kann und darf niemand an einem Schul-PC arbeiten!**

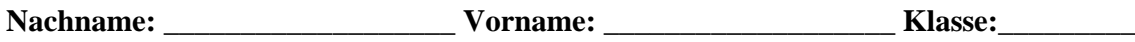

- 1. Wesentliche Nutzungssoftware auf den Rechnern der Realschule Dornum ist die **Kommunikationsplattform IServ.**
- 2. Mit der **Einrichtung des Zugangs (Accounts)** erhält jede Schülerin und jeder Schüler einen Account im schuleigenen IServ mit einem vorläufigen Passwort, das umgehend durch ein mindestens sechs Zeichen langes, eigenes Passwort zu ersetzen ist. Der Benutzer muss dafür sorgen, dass dieses Passwort nur ihm bekannt bleibt. Das Passwort ist auch den Administratoren NICHT bekannt. Sie können es jedoch zurücksetzen bzw. neu setzen.
- 3. Alle Login-Vorgänge werden protokolliert und kontrolliert. Das Ausprobieren fremder Benutzerkennungen ("Hacking") mit geratenen oder erspähten Passwörtern muss wie Diebstahl angesehen werden und führt zu entsprechenden Konsequenzen.
- 4. In der Zugangsberechtigung zu den Schulrechnern ist ein **persönliches E-Mail-Konto** enthalten. Die E-Mail-Adresse lautet: **vorname.nachname@rs-dornum.de**. Um den reibungslosen Betrieb des E-Mail-Systems zu gewährleisten, gelten folgende Regeln: Nicht erlaubt sind das Versenden von Massenmails, Jokemails und Fake-Mails, der Eintrag in Mailinglisten oder Fan-Clubs und die Nutzung von Mail-Weiterleitungsdiensten (GMX, Hotmail, etc.).

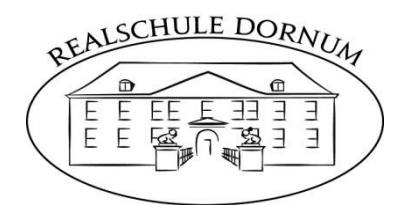

- 5. Jeder Benutzer erhält einen **Festplattenbereich von 250 MB (Homeverzeichnis H:)**, der zum Speichern von Mails, dem Windows-Profil, Druckaufträgen und unterrichtsbezogenen Dateien genutzt werden kann. Anderweitige Nutzung ist nicht gestattet. Ein Rechtsanspruch der Nutzer auf den Schutz persönlicher Daten im Netzwerk vor unbefugten Zugriffen gegenüber der Realschule Dornum besteht nicht.
- 6. Es besteht ebenfalls kein Rechtsanspruch gegenüber der Realschule Dornum auf die verlustfreie Sicherung der im Netzwerk gespeicherten Daten. **Sicherungskopien** wichtiger Dateien auf externen Speichermedien werden dringend empfohlen. Eine Geheimhaltung von Daten, die über das Internet übertragen werden, kann in keiner Weise gewährleistet werden.

Die Bereitstellung jeglicher Information im Internet auf jeglicher Art und Weise kommt damit einer **Veröffentlichung** gleich. Es besteht kein Rechtsanspruch gegenüber der Realschule Dornum auf Schutz solcher Daten vor unbefugten Zugriffen.

- 7. Das **Ablegen von Dateien auf lokalen Festplatten** ist nicht möglich. Diese Dateien werden bei einem Systemneustart gelöscht. Das Aufspielen von Software ist nur durch den Systemadministrator möglich. Das Verändern von Rechnereinstellungen ist verboten.
- 8. Die **Nutzung von Internetdiensten** zu unterrichtlichen Zwecken (Freiarbeit usw.) ist erwünscht. Dazu schalten die Fachlehrer die Rechner für den notwendigen Zeitraum frei. Die private Nutzung des Internets ist grundsätzlich nicht gestattet.
- 9. Die Abwicklung von **geschäftlichen Transaktionen** über das Internet (z.B. über Ebay) ist verboten.
- 10. Das Verfassen und/oder Weiterleiten von **Kettenbriefen** ist verboten!
- 11. Jeder IServ-Nutzer ist verpflichtet, im **Adressbuch** seine aktuelle Klasse einzutragen. Der Eintrag weiterer Daten darf nur mit dem Einverständnis eines Erziehungsberechtigten erfolgen. Dieses Einverständnis ist unten gegenzuzeichnen. Die Daten bleiben schulintern, sie dienen der besseren Kommunikation untereinander. Bewusst falsche Einträge führen zur Deaktivierung des Accounts.

## *Stand: Januar 2022*

Mit meiner Unterschrift erkenne ich die Benutzerordnung für IServ an. Verstöße führen zur sofortigen befristeten, in gravierenden Fällen zur dauernden Sperrung meiner Nutzungsrechte.

> \_\_\_\_\_\_\_\_\_\_\_\_\_\_\_\_\_\_\_\_\_\_\_\_\_\_\_\_ \_\_\_\_\_\_\_\_\_\_\_\_\_\_\_\_\_\_\_\_\_\_\_\_\_\_\_\_\_\_\_\_\_\_\_\_\_\_\_\_\_\_\_\_\_ *Datum Unterschrift der Schülerin / des Schülers*

> > *Datum Unterschrift eines Erziehungsberechtigten*

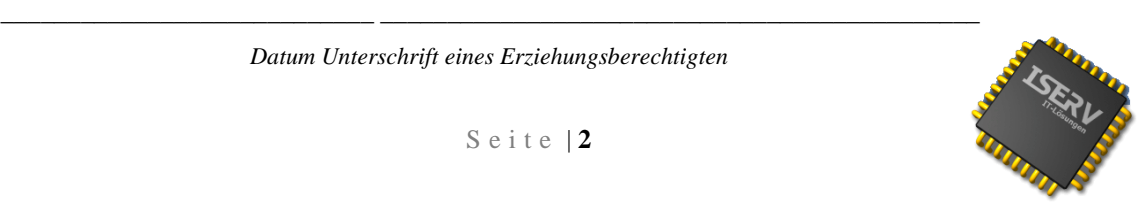

S e i t e | **2**